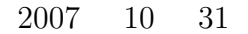

山本昌志*<sup>∗</sup>*

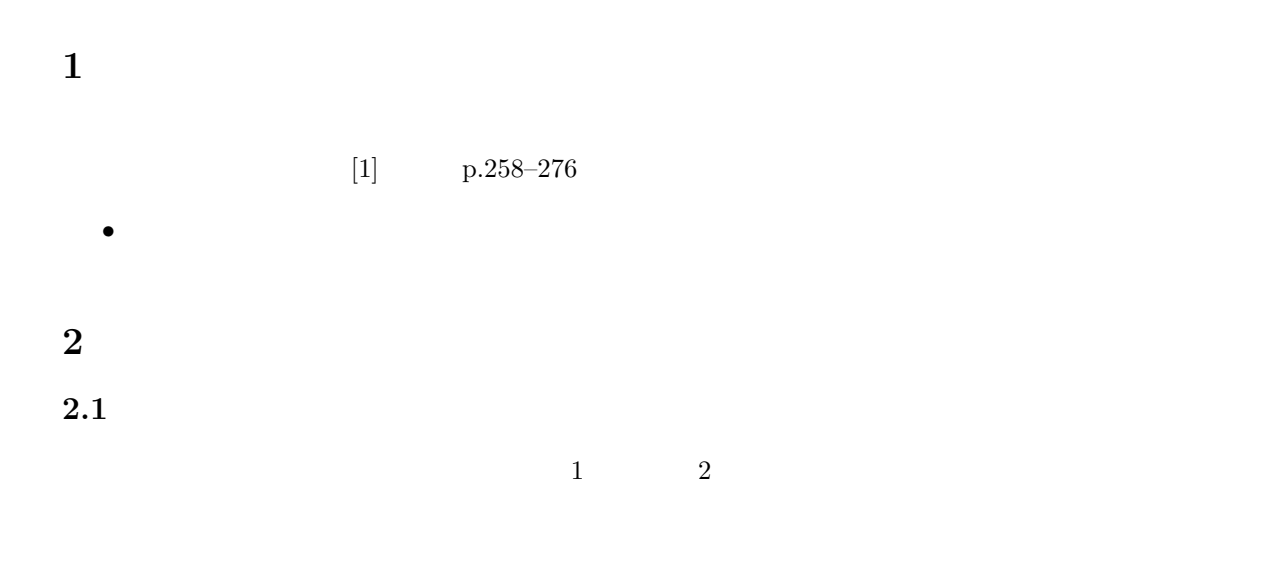

 $\mathbf{1}:$   $\mathbf{1}:$ 

1 **#include** *<*s t d i o . h*>* 2 **#include** *<*s t r i n g . h*>* 3 **#include** *<*s y s / t y p e s . h*>* 4 **#include** *<*s y s / s o c k e t . h*>* 5 **#include** *<*n e t i n e t / i n . h*>* 6 **#include** *<*arpa / i n e t . h*>*  $\begin{array}{c} 6 \\ 7 \\ 8 \end{array}$ 8 **int** main ( **int** argc , **char** *∗* argv [ ] )  $\begin{array}{c|c} 9 & \{10\} \end{array}$  $\begin{array}{c|c|c|c} 10 & \text{struct} & \text{sockaddr} \text{in} & \text{server} \text{;} \\ 11 & \text{char} & \text{message} \text{[80]}, & \text{ip\_addre} \end{array}$  $11$  **char** message [80], ip\_address [16];  $12$  **int** fd;  $\begin{array}{c} 13 \\ 14 \end{array}$ 14 | strcpy (ip\_address, argv [1]); // *IP IP* 15 d=socket (PF\_INET, SOCK\_STREAM, 0); //  $\frac{16}{17}$  $17$  memset ( ( **char** \*) &s erver, 0, **size of** ( server ) ); //

*∗*独立行政法人 秋田工業高等専門学校 電気情報工学科

```
18 | server.sin_family=AF_INET;
\begin{array}{c|c} 19 & \text{server sin port} = \text{htons} (5320); \\ 20 & \text{server sin addr s addr-inted} \end{array}server \cdot sin\_addr \cdot s\_addr = inter\_addr (ip\_address);21 connect (fd, (struct sockaddr *) &server, sizeof (server));
22
\frac{23}{24}\begin{array}{c|c} 24 & \textbf{while} & (1) \{25 & \textbf{prime} & (2) \end{array}print('{}' message :" );
26 fgets (message, 80, stdin);<br>
27 if (strncmp (message, "bye", 3
27 i f ( strncmp ( message , " bye " ,3)==0)break ;
28 send (fd, message, strlen (message),0);
29 }
30
31 close (fd);
32
33 return 0;
34 }
```
 $2:$ 

```
1 \mid \text{#include } < \text{stdio.h>}\begin{array}{c|c} 2 & \text{#include } < \text{string.h}> \\ \hline 3 & \text{#include } < \text{sys/tvpes} \end{array}\frac{1}{2} include \langlesys/types.h>
 4 #include <s y s / s o c k e t . h>
 5 #include <sys/socket.h>
 6 \mid \text{\#include} \langle netinet / in . h >
 7 #include <arpa / i n e t . h>
 8
     9 int main ( void)
\begin{array}{c|c} 10 \\ 11 \end{array} {
         struct sockaddr_in client, server;
12 char read_str [80];
13 int fds, fda, length;
14 | fds=socket (PF_INET, SOCK_STREAM, 0);
15 memset ( ( char * ) &server, 0, size of ( server ) );
16
17 | server.sin_family=AF_INET;
18 server.sin_addr .s_addr = htonl(INADDR_ANY);<br>19 server.sin_port = htons(5320);
         server \cdot sin\_port = htons (5320);20 bind (fds, (struct sockaddr *) &server, sizeof(server));
\frac{21}{22}listen(fds, 1);\frac{23}{24}length = size of ( client);25
26 fda=accept (fds, (struct sockaddr *) &client, &length);
27
\begin{array}{c|c} 28 & \text{while } (1) \{29 & \text{int } \text{rn}; \end{array}\begin{array}{c|c} 29 & \text{int} \text{rn} \\ 30 & \text{rn} = \text{re} \end{array}rn = recv ( fda, read str, 80, 0);\begin{array}{c} 31 \\ 32 \end{array} printf ("%s", read_str);
32 }
33
34 close (fda);
35 close (fds);
\frac{36}{37}return 0;
38 }
```
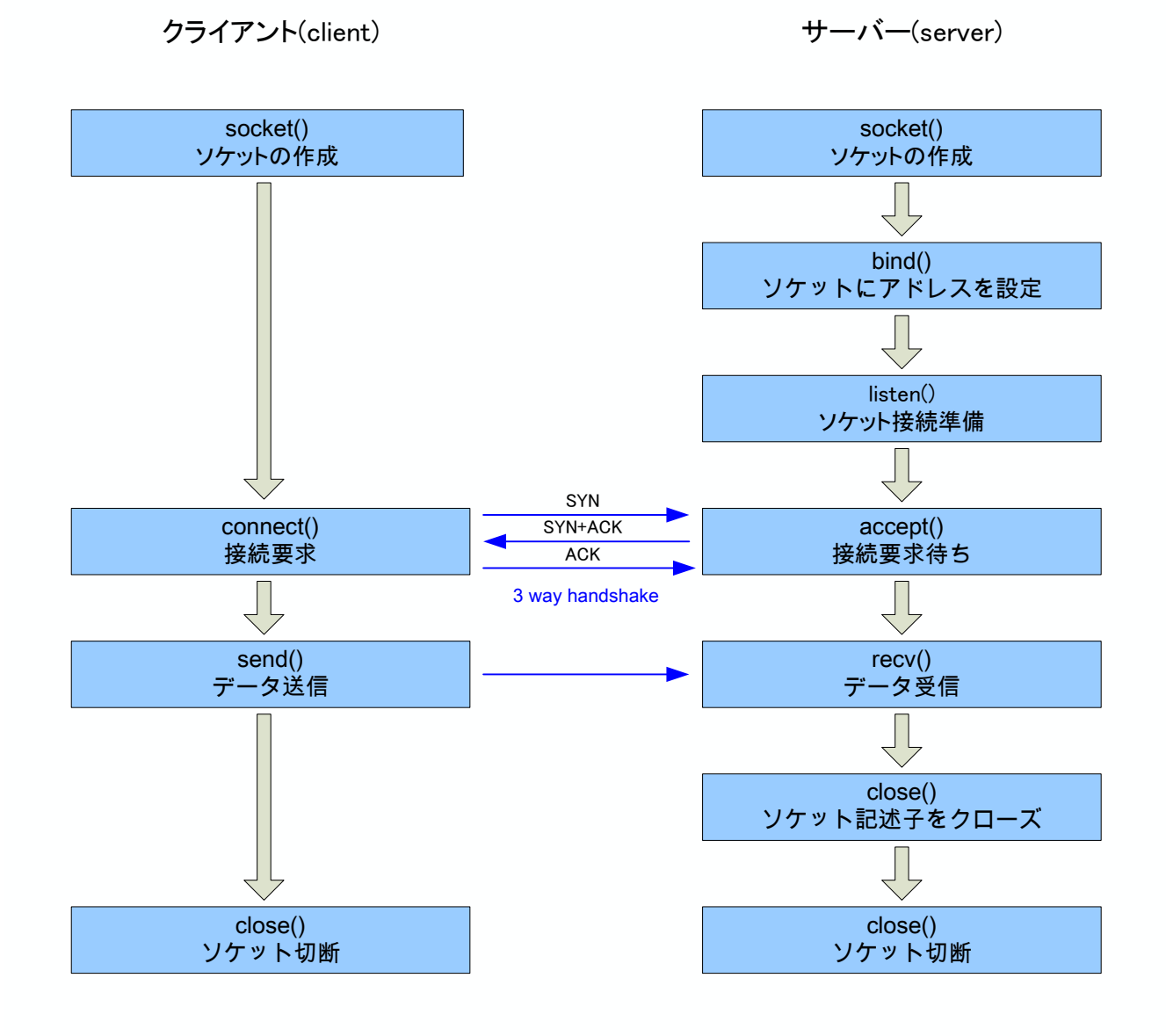

**2.2** 通信の順序

 $1:$ 

**3** 通信の手続き

**3.1** 

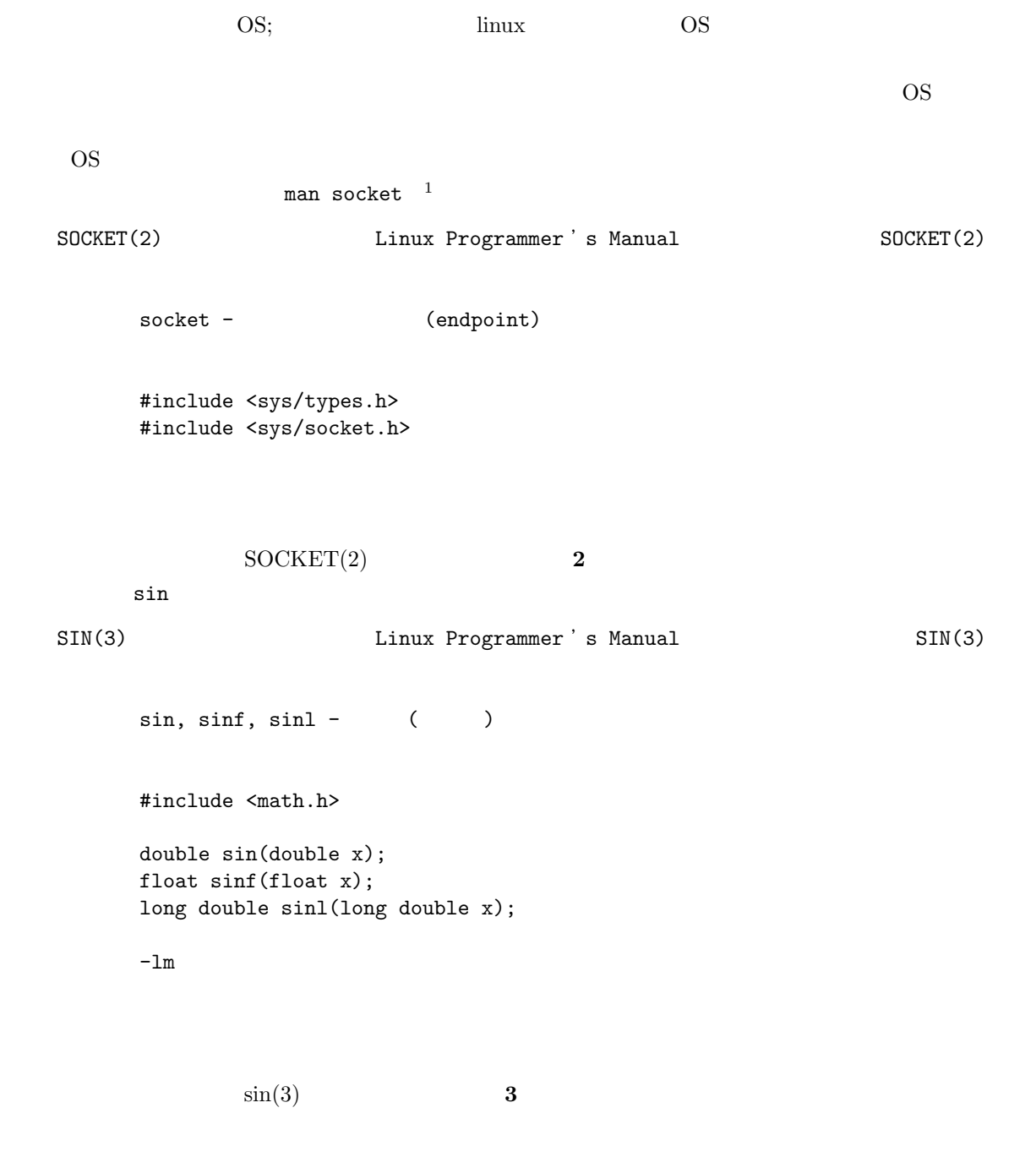

 $^{1}$ man the state of the state  $^{1}$ man the state  $^{1}$ 

4

 $3.2$ 

 $2 \overline{2}$ 

ここでの例のクライアントとサーバーの通信の手続きをまとめると,図**??**のようになる.大体,インター

## $3.2.1$

(endpoint)  ${\tt socket()}$ (  $)$ =socket(domain, type, protocol)

domain  $\mathcal{A}$ PF\_INET  $2 \qquad \quad {\rm type} \qquad \qquad 2$ 

**SOCK\_STREAM** SOCK\_DGRAM

 $3 \qquad \quad {\rm protocol} \qquad \quad 0 \qquad \qquad \quad {\rm TCP} \quad \, {\rm UDP}$ 

## $3.2.2$

**4** プログラム作成の練習

 $[1]$  1 2  $[$  () eddie absocket() accept() accept() accept()  $\sim$  2]

5

[ **3**] accept() 2 アントのアドレスファミリーと IP アドレス,ポート番号を調べよ. [  $4$ ] send() recv()  $\qquad \qquad \text{write}()$  read() [練習 **5]** 複数のクライアントから,受信できるようにプログラムを改良せよ.これはかなり難しい.  $\begin{bmatrix} 0 & 6 \end{bmatrix}$ **5** 課題  $5.1$ 

 $[1]$  ( )  $[1]7$  pp.247–312 1

- **–** システムコール **–** プロトコル
- **–** パケット  $[-2]$ 
	- **–** bind() **–** listen()
	- **–** connect() **–** accept() **–** send()
	- **–** recv() **–** close()

 $5.2$ 

期限 11 7 ( ) AM 8:45  $A4$ . And the 1 distribution of  $1$  distribution of  $\mathcal{O}(n)$  $2E$  $2$   $[1]$  ( )  $\qquad \qquad$  . C  $\qquad \qquad$  2 . ( )  $, 2006.$